### Administración Linux

#### Victoriano Giralt

Servicio Central de Informática Universidad de Málaga

Málaga, febrero de 2008

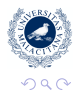

<span id="page-0-0"></span>唐

 $\left\{ \begin{array}{ccc} 1 & 0 & 0 \\ 0 & 1 & 0 \end{array} \right.$ 

## **Índice**

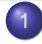

1 [Instalación clonada por red con kick-start](#page-5-0)

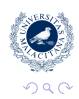

唐

メロメメ 御きメ ミカメ モド

## Índice

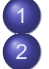

1 [Instalación clonada por red con kick-start](#page-5-0)

- [El arranque del sistema](#page-9-0)
- [Carga del sistema](#page-10-0)
- [El proceso init](#page-18-0)
- [Run Commands, System Initialization](#page-19-0)
- **•** [Servicios](#page-20-0)

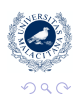

G.

K ロ ⊁ K 何 ≯ K ヨ ⊁ K ヨ ⊁

## Índice

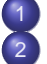

- [Instalación clonada por red con kick-start](#page-5-0)
- [El arranque del sistema](#page-9-0)
- [Carga del sistema](#page-10-0)
- [El proceso init](#page-18-0)
- [Run Commands, System Initialization](#page-19-0)
- **O** [Servicios](#page-20-0)
- [Administración diaria](#page-21-0)
	- [Configuración de red](#page-22-0)
	- [Configuración de dispositivos](#page-23-0)
	- [Acceso seguro al sistema](#page-24-0)
	- **•** [Seguridad](#page-25-0)

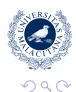

**K ロ ト K 倒 ト K ミ ト K** 

B

G

## Índice

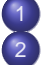

- [Instalación clonada por red con kick-start](#page-5-0)
- [El arranque del sistema](#page-9-0)
- [Carga del sistema](#page-10-0)
- [El proceso init](#page-18-0)
- [Run Commands, System Initialization](#page-19-0)
- **O** [Servicios](#page-20-0)
- [Administración diaria](#page-21-0)
	- [Configuración de red](#page-22-0)
	- [Configuración de dispositivos](#page-23-0)
	- [Acceso seguro al sistema](#page-24-0)
	- **•** [Seguridad](#page-25-0)
- 4 [Administración extrema](#page-26-0)
	- [Sistemas de ficheros /proc y /sys](#page-27-0)
	- [Almacenamiento avanzado](#page-28-0)
	- [Recuperación de sistemas](#page-29-0)
	- [Afinación del núcleo](#page-30-0)

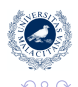

**K ロ ⊁ K 伊 ⊁ K ヨ ⊁** 

[Arranque](#page-9-0) [Administración diaria](#page-21-0) [Administración extrema](#page-26-0)

## Índice

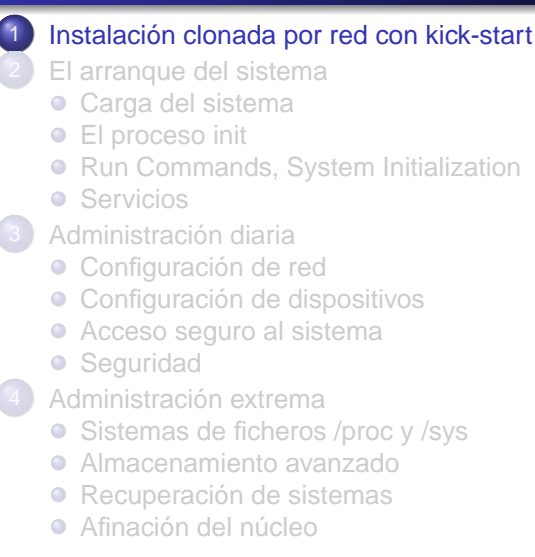

<span id="page-5-0"></span>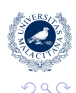

**K ロ ト K 何 ト K ヨ ト** 

[Arranque](#page-9-0) [Administración diaria](#page-21-0) [Administración extrema](#page-26-0)

## Instalación clonada por red con kick-start

Máquinas a la carta rápidamente

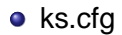

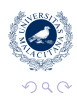

G.

[Arranque](#page-9-0) [Administración diaria](#page-21-0) [Administración extrema](#page-26-0)

## Instalación clonada por red con kick-start

Máquinas a la carta rápidamente

- ks.cfa
- system-config-kickstart

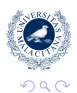

E,

[Arranque](#page-9-0) [Administración diaria](#page-21-0) [Administración extrema](#page-26-0)

## Instalación clonada por red con kick-start

Máquinas a la carta rápidamente

- ks.cfa
- system-config-kickstart
- $\bullet$  ks=

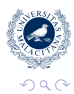

G.

## [rc.sysinit](#page-19-0)

## Índice

[Instalación clonada por red con kick-start](#page-5-0) [El arranque del sistema](#page-9-0) [Carga del sistema](#page-10-0) [El proceso init](#page-18-0) ● [Run Commands, System Initialization](#page-19-0) **O** [Servicios](#page-20-0) [Administración diaria](#page-21-0) [Configuración de red](#page-22-0) **• [Configuración de dispositivos](#page-23-0)** [Acceso seguro al sistema](#page-24-0) **•** [Seguridad](#page-25-0) 4 [Administración extrema](#page-26-0) ● [Sistemas de ficheros /proc y /sys](#page-27-0) [Almacenamiento avanzado](#page-28-0) ● [Recuperación de sistemas](#page-29-0) [Afinación del núcleo](#page-30-0)  $\blacksquare$ 

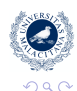

<span id="page-9-0"></span>G

**K ロ ト K 倒 ト K ミ ト K** 

## **[Carga](#page-17-0)**

### Carga del sistema

Para arrancar el sistema se necesitan algunos elementos de apoyo al núcleo

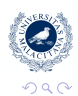

<span id="page-10-0"></span>G.

# **[Carga](#page-17-0)**

## Carga del sistema

Para arrancar el sistema se necesitan algunos elementos de apoyo al núcleo

Cargador

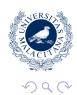

G.

[Carga](#page-17-0)

## Carga del sistema

Para arrancar el sistema se necesitan algunos elementos de apoyo al núcleo

Cargador

#### **GRand Unified Bootloader**

Es un proyecto GNU y el más extendido en la actualidad, aunque solo se usa en arquitecturas Intel y compatibles. Tiene la ventaja de disponer de un intérprete de órdenes.

← 伊 ト

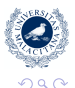

# [Carga](#page-17-0)

## Carga del sistema

Para arrancar el sistema se necesitan algunos elementos de apoyo al núcleo

Cargador

### Syslinux / ISOlinux

Es el cargador típico de los medios ópticos y el que se utiliza para arranques por red.

**K ロ ⊁ K 伊 ⊁ K ヨ ⊁** 

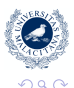

G

# [Carga](#page-17-0)

## Carga del sistema

Para arrancar el sistema se necesitan algunos elementos de apoyo al núcleo

- Cargador
- **·** configuración

### /etc/grub.conf

Se divide en stanzas, una por cada núcleo que se puede cargar. En cada una de ellas se indica:

 $($  ロ )  $($   $\theta$  )  $($   $\theta$   $)$   $($   $\theta$   $)$   $($   $\theta$   $)$ 

- + Un identificador
- + El núcleo

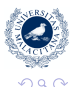

G.

# [Carga](#page-17-0)

## Carga del sistema

Para arrancar el sistema se necesitan algunos elementos de apoyo al núcleo

- Cargador
- **•** configuración

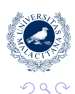

ă

(ロ) (伊)

# [Carga](#page-17-0)

## Carga del sistema

Para arrancar el sistema se necesitan algunos elementos de apoyo al núcleo

- Cargador
- **•** configuración
- **·** parámetros

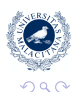

G

← 一个 →

4 0 8

# [Carga](#page-10-0)

## Carga del sistema

Para arrancar el sistema se necesitan algunos elementos de apoyo al núcleo

- **•** Cargador
- **•** configuración
- **·** parámetros
- **a** initrd

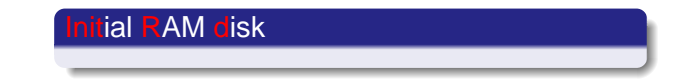

 $($  ロ )  $($   $\theta$  )  $($   $\theta$   $)$   $($   $\theta$   $)$   $($   $\theta$   $)$ 

<span id="page-17-0"></span>E.

<span id="page-18-0"></span>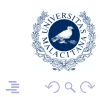

メロトメ 御 トメ ミトメ ミト

[kick-start](#page-5-0) [Arranque](#page-9-0) [Administración diaria](#page-21-0) [Administración extrema](#page-26-0) [Carga](#page-10-0) [rc.sysinit](#page-19-0) **[Servicios](#page-20-0)** 

<span id="page-19-0"></span>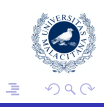

メロトメ 御 トメ ミトメ ミト

[kick-start](#page-5-0) [Arranque](#page-9-0) [Administración diaria](#page-21-0) [Administración extrema](#page-26-0) [Carga](#page-10-0) [Servicios](#page-20-0)

<span id="page-20-0"></span>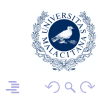

メロメメ 倒 メメ ミメメ ミメー

[Red](#page-22-0) **[Dispositivos](#page-23-0) [Seguridad](#page-25-0)** 

## Índice

[Instalación clonada por red con kick-start](#page-5-0) [El arranque del sistema](#page-9-0) ● [Carga del sistema](#page-10-0) ● [El proceso init](#page-18-0) ● [Run Commands, System Initialization](#page-19-0) **•** [Servicios](#page-20-0) [Administración diaria](#page-21-0) [Configuración de red](#page-22-0) ● [Configuración de dispositivos](#page-23-0) [Acceso seguro al sistema](#page-24-0) **•** [Seguridad](#page-25-0) 4 [Administración extrema](#page-26-0) ● [Sistemas de ficheros /proc y /sys](#page-27-0) [Almacenamiento avanzado](#page-28-0) ● [Recuperación de sistemas](#page-29-0) [Afinación del núcleo](#page-30-0)  $\bullet$ 

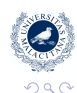

<span id="page-21-0"></span>G

**K ロ ト K 倒 ト K ミ ト K** 

[Red](#page-22-0)

<span id="page-22-0"></span>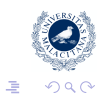

メロトメ 倒 トメ きょくきょう

[Dispositivos](#page-23-0)

<span id="page-23-0"></span>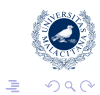

イロト 不優 ト 不思 ト 不思 トー

[SSH](#page-24-0)

<span id="page-24-0"></span>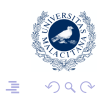

メロトメ 倒 トメ きょくきょう

[Red](#page-22-0) [Seguridad](#page-25-0)

<span id="page-25-0"></span>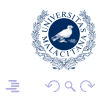

イロト イ団 トイモト イモト

#### [/proc y /sys](#page-27-0) [RAID y LVM](#page-28-0) **[Desastres](#page-29-0)** [Tuning](#page-30-0)

## Índice

[Instalación clonada por red con kick-start](#page-5-0) [El arranque del sistema](#page-9-0) ● [Carga del sistema](#page-10-0) ● [El proceso init](#page-18-0) ● [Run Commands, System Initialization](#page-19-0) **•** [Servicios](#page-20-0) [Administración diaria](#page-21-0) [Configuración de red](#page-22-0) **• [Configuración de dispositivos](#page-23-0)** [Acceso seguro al sistema](#page-24-0) **•** [Seguridad](#page-25-0) [Administración extrema](#page-26-0) ● [Sistemas de ficheros /proc y /sys](#page-27-0) [Almacenamiento avanzado](#page-28-0) [Recuperación de sistemas](#page-29-0) [Afinación del núcleo](#page-30-0)

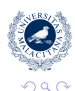

<span id="page-26-0"></span>ă

**K ロ ト K 倒 ト K ミ ト K** 

[/proc y /sys](#page-27-0)

<span id="page-27-0"></span>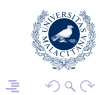

メロメメ 御きメ ミトメ ヨメー

[RAID y LVM](#page-28-0) **[Desastres](#page-29-0)** 

<span id="page-28-0"></span>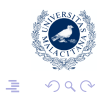

メロメメ 御きメ ミトメ ヨメー

[RAID y LVM](#page-28-0) [Desastres](#page-29-0)

<span id="page-29-0"></span>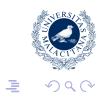

イロト 不優 ト 不思 ト 不思 トー

[Tuning](#page-30-0)

<span id="page-30-0"></span>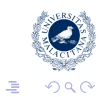

**K ロ ト K 御 ト K 君 ト K 君 ト**